# **Table of Contents**

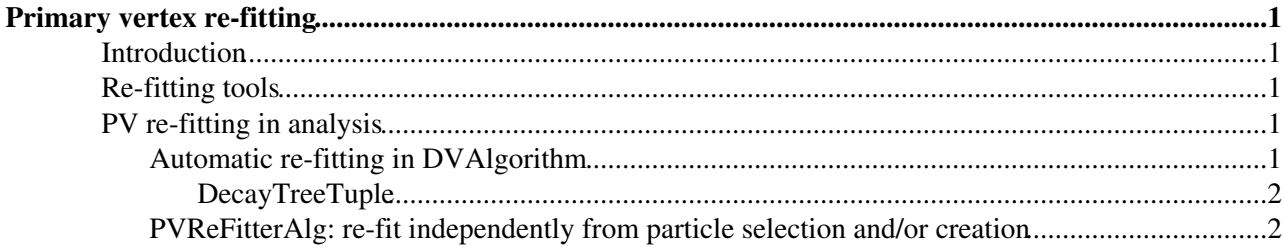

# <span id="page-1-0"></span>**Primary vertex re-fitting**

### <span id="page-1-1"></span>**Introduction**

This wiki is about the process of obtaining and safely using primary vertices that have been re-fitted excluding tracks from the decay of a particle. It does not, at the moment, deal with the tools that perform the re-fitting itself. These are explained elsewhere, for example the [primary vertex reconstruction wiki](https://twiki.cern.ch/twiki/bin/view/LHCb/PrimaryVertexReconstruction). Here, we present two ways of performing the re-fitting in [DaVinci](https://twiki.cern.ch/twiki/bin/view/LHCb/DaVinci), and give examples on how to use the results in a [DaVinci](https://twiki.cern.ch/twiki/bin/view/LHCb/DaVinci) job. This is independent of the method used to re-fit the vertices.

## <span id="page-1-2"></span>**Re-fitting tools**

At the moment there are two PV re-fitting tools that can be used in our physics analysis software framework: AdaptivePVReFitter<sup>®</sup> by Yuehong Xie and [PVOfflineTool](http://lhcb-release-area.web.cern.ch/LHCb-release-area/DOC/davinci/releases/latest/doxygen/d4/d66/class_p_v_offline_tool.html)<sup>®</sup>, by Mariusz Witek. For more information about PVOfflineTool and primary vertex reconstruction see [here](https://twiki.cern.ch/twiki/bin/view/LHCb/PrimaryVertexReconstruction)

## <span id="page-1-3"></span>**PV re-fitting in analysis**

Primary vertex re-fitting can be achieved either automatically from a DVAlgorithm, or with [PVRefitterAlg](http://lhcb-release-area.web.cern.ch/LHCb-release-area/DOC/davinci/releases/latest/doxygen/d9/d54/class_p_v_re_fitter_alg.html)  $\mathbb{Z}$ , an algorithm designed specifically for that purpose. In both cases, the re-fitted primary vertices and relations tables linking the particles to re-fitted vertices are stored on the TES. **It is very important that re-fitted vertices are accessed via the relations tables**. Re-fitted vertices have no meaning without the particles that were used to make them, and a container of re-fitted vertices will have as many versions of the same vertex as there are candidates in the event. This is why the TES location of the vertices is not advertised, but that of the relations tables is. The relations tables can be passed on to any DVAlgorithm via it's PhysDesktop's P2PVInputLocations property (see examples below). For more details, see [PVRefitterAlg's doxygen](http://lhcb-release-area.web.cern.ch/LHCb-release-area/DOC/davinci/releases/latest/doxygen/d9/d54/class_p_v_re_fitter_alg.html) [documentation](http://lhcb-release-area.web.cern.ch/LHCb-release-area/DOC/davinci/releases/latest/doxygen/d9/d54/class_p_v_re_fitter_alg.html)

### <span id="page-1-4"></span>**Automatic re-fitting in DVAlgorithm**

The DVAlgorithm base class has a property ReFitPVs which can be used to automatically re-fit primary vertices each time the relatedVertex method is called (see [Particle2PV\)](https://twiki.cern.ch/twiki/bin/view/LHCb/Particle2PV). In practice, this method is called each time a PV-related cut is applied in the creation or selection of an LHCb::Particle. It is set to false by default. When set to true, primary vertices for a particle are re-fitted each time the best vertex for a given Particle is asked for. The results are cached, such that the re-fitting isn't performed for a particle that already has a "best" re-fitted primary vertex. At the end of each event, the DVAlgorithm writes the particles out to TES location "Phys/AlgoName/Particles" and the relations tables to

="Phys/AlgoName/Particle2VertexRelations". When re-fitting has been performed, these relations link particles to re-fitted vertices.

```
myPMaker = CombineParticles("PMaker")
myPMaker.Code = ....
myPMaker.ReFitPVs = True
MySequence.Members +=[myPMaker]
```
The relations tables can be used by following DVAlgorithms such that the same vertices are used in the selection and in following analysis stages:

```
from Configurables import FilterDesktop # FilterDesktop is a DVAlgorithm
myFilter = FilterDesktop("ParticleFilter")
myFilter.Code = .....
myFilter.addTool(PhysDesktop)
myFilter.PhysDesktop.P2PVInputLocations = ["Phys/" + myPMaker.name() +"/Particle2VertexRelations"]
MySequence.Members +=[myFilter]
```
#### RefitPV < LHCb < TWiki

Please note that the re-fitting operation can be time consuming, so bear in mind that selections that perform PV related cuts to reduce a large sample of candidates, and thus perform many re-fits, may incur a significant CPU penalty. If time is an issue, the selection could be re-ordered such that a smaller number of re-fits is performed (rejecting more candidates before the PV-related cuts are applied). It is also important to note that each algorithm for which ReFitPVs is set to **True** will perform the re-fits when necessary. If you are dealing with the same particles, there is a lot to be gained (rather, a lot not to be lost) by using the relations tables as described above.

#### <span id="page-2-0"></span>**DecayTreeTuple**

[DecayTreeTuple](http://lhcb-release-area.web.cern.ch/LHCb-release-area/DOC/davinci/releases/latest/doxygen/df/d7b/class_decay_tree_tuple.html) $\mathbb{F}$  is just a DVAlgorithm that is used to write out quantities to a ROOT ntuple at some stage of your analysis. Therefore, everything that is said above about using the refitted vertices in a later stage of the analysis must also be applied to your DecayTreeTuple instance. If you do not use the refitted PVs with DecayTreeTuple, the BPV\* quantities in your ntuple will be incorrect (i.e., you will see distributions extending past the value of the cut that you applied in your selection).

#### <span id="page-2-1"></span>**PVReFitterAlg: re-fit independently from particle selection and/or creation**

The PVReFitterAlg<sup>®</sup> is a [GaudiAlgorithm](https://twiki.cern.ch/twiki/bin/view/LHCb/GaudiAlgorithm) which holds a pointer to an [IPVReFitter](http://lhcb-release-area.web.cern.ch/LHCb-release-area/DOC/davinci/releases/latest/doxygen/db/db3/class_i_p_v_re_fitter.html)<sup>®</sup>. It produces re-fitted primary vertices and a relations table associating each particle to the vertices that were re-fitted using it. The table has artificial weights to maintain the order of the original primary vertices. The PVReFitterAlg's configuration properties allow the user to set the TES location of primary vertices and LHCb::Particles. In the example below, we re-fit primary vertices and create a Particle2Vertex::Table relating LHCb::Particles from "Phys/PMaker/Particles" to the re-fitted primary vertices and put it in "Phys/PMaker/myPVReFitterAlg\_P2PV".

```
myPMaker = CombineParticles("PMaker")
myPMaker.Code = ....
mainLocation = "Phys/" + myPMaker.name()
MySequence.Members +=[myPMaker]
from Configurables import PVReFitterAlg
PVReFitter = PVReFitterAlg("myPVReFitterAlg")
PVReFitter.ParticleInputLocation = mainLocation+"/Particles"
PVReFitter.OutputLevel=1
MySequence.Members += [PVReFitter]
```
The relations table could be used as input to additional DVAlgorithms. However, the relations have to be sorted according to some "bestness" criteria, since the DVAlgorithm assumes sorted relations (maybe this should be done automatically??) Here, we start by creating a new relations table, sorted according to some "bestness" criteria (for more details of the sorting, see [Particle2PV](https://twiki.cern.ch/twiki/bin/view/LHCb/Particle2PV)).

```
from Configurables import PVRelatorAlg
p2RefitPV = PVRelatorAlg("P2ReFitVertices")
p2RefitPV.P2PVRelationsInputLocation = mainLocation + "/Particle2ReFittedVertexRelations"
p2RefitPV.P2PVRelationsOutputLocation = mainLocation + "/P2ReFitPVSortedRelations"
```
Next, we pass the sorted relations table to the DVAlgorithm:

```
from Configurables import FilterDesktop # FilterDesktop is a DVAlgorithm
myFilter = FilterDesktop("ParticleFilter")
myFilter.Code = .....
myFilter.addTool(PhysDesktop)
myFilter.PhysDesktop.P2PVInputLocations = mainLocation+"/P2ReFitPVSortedRelations"
MySequence.Members +=[p2RefitPV, myFilter]
```
-- [JuanPalacios](https://twiki.cern.ch/twiki/bin/view/Main/JuanPalacios) - 20 Jul 2009

This topic: LHCb > RefitPV Topic revision: r6 - 2010-07-26 - unknown

Copyright &© 2008-2020 by the contributing authors. All material on this collaboration platform is the property of the contributing authors. Ideas, requests, problems regarding TWiki? [Send feedback](https://cern.service-now.com/service-portal/search.do?q=twiki)